B0B36DBS, BD6B36DBS: **Database Systems** http://www.ksi.mff.cuni.cz/~svoboda/courses/172-B0B36DBS/

Lecture 4 **SQL: Data Querying**

**Martin Svoboda** martin.svoboda@fel.cvut.cz

20. 3. 2018

**Czech Technical University in Prague**, Faculty of Electrical Engineering

# **Outline**

#### • **SQL**

- **Data manipulation** 
	- ‒ **SELECT queries**
- **Views**

#### **SQL: Select Queries**

### **Select Queries**

#### • **SELECT statements** in a nutshell

- ‒ Consist of 1-5 clauses and optionally also ORDER BY clause
- **SELECT** clause: which columns should be included in the result table
- **FROM** clause: which source tables should provide data we want to query
- **WHERE** clause: condition a row must satisfy to be included in the result
- **GROUP BY** clause: which attributes should be used for the aggregation
- **HAVING** clause: condition an aggregated row must satisfy to be in the result
- **CRDER BY** clause: attributes that are used to sort rows of the final result

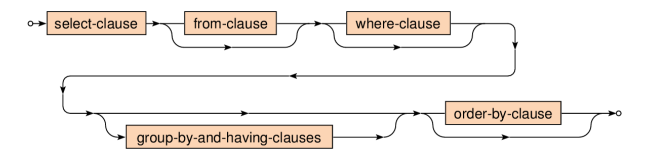

### **Sample Tables**

• Database of flights and aircrafts

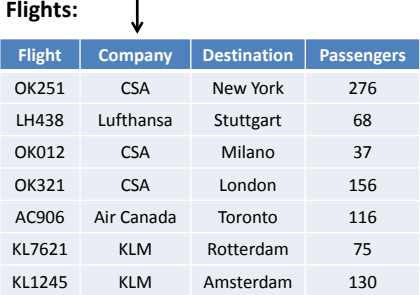

#### **Aircrafts:**

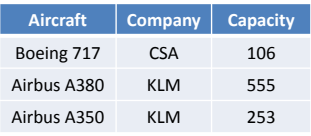

### **Select Queries: Example**

- Which aircrafts can be used for the scheduled flights?
	- Only aircrafts of a given company and sufficient capacity can be used

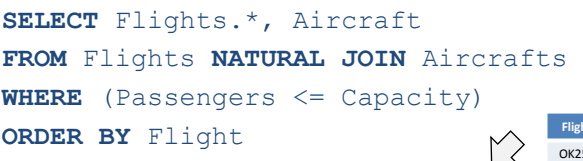

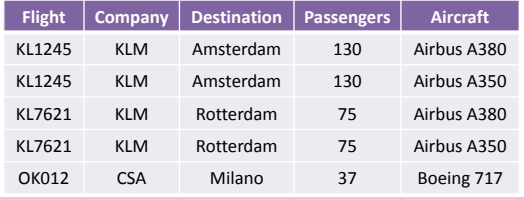

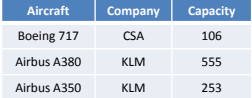

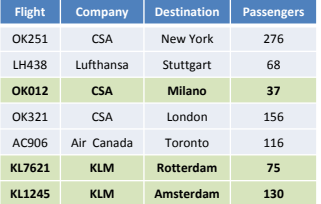

### **Select Clause**

#### • **SELECT …** FROM … WHERE … ORDER BY …

- **List of columns** to be included in the result
	- ‒ Projection of input columns
		- **Column name**
		- **\*** (all columns), **table.\*** (all from a given table)
	- ‒ Definition of new, derived and aggregated columns
		- Using expressions based on literals, functions, subqueries, ...
	- ‒ Columns can also be assigned (new) names using **AS**

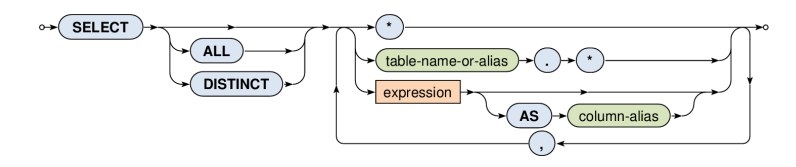

# **Select Clause**

#### • **SELECT**

#### **Output modifiers**

- ‒ **ALL** (default) all the rows are included in the output
- ‒ **DISTINCT** duplicities are removed
- Examples
	- ‒ **SELECT ALL** \* …
	- ‒ **SELECT** Flights.\*, Aircraft …
	- ‒ **SELECT DISTINCT** Company **AS** Carrier …
	- ‒ **SELECT** ((3\*5) + 5) **AS** MyNumber, 'Hello' AS MyString …
	- ‒ **SELECT** SUM(Capacity) …
	- ‒ **SELECT** (SELECT COUNT(\*) FROM Table) **AS** Result …

### **Where Clause**

#### • SELECT … FROM … **WHERE …** ORDER BY …

#### **Selection condition**

- ‒ I.e. condition that a row must satisfy to get into the result
- ‒ Simple expressions may be combined using conjunctions
	- **AND, OR, NOT**

 $\rightarrow$  search-condition  $\rightarrow$ WHERE

- Examples
	- ‒ … **WHERE** (Capacity > 200) AND (Aircraft LIKE 'Airbus%') …
	- ‒ … **WHERE** (Company IN ('KLM', 'Emirates')) …
	- ‒ … **WHERE** NOT (Passengers BETWEEN 100 AND 200) …

#### • **Comparison predicates**

- **Standard comparison**
- Works even for tuples
	- $-$  Example:  $(1,2,3) \le (1,2,5)$

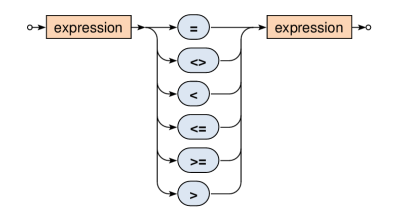

#### • **Interval predicate**

 Value BETWEEN Min AND Max is equivalent to (Min <= Value) AND (Value <= Max)

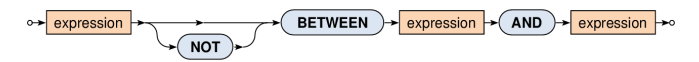

#### • **String matching predicate**

- Tests whether a string value matches a given pattern
	- ‒ This pattern may contain special characters:
		- % matches an arbitrary substring (even empty)
		- matches an arbitrary character
	- ‒ Optional escaping character can also be set

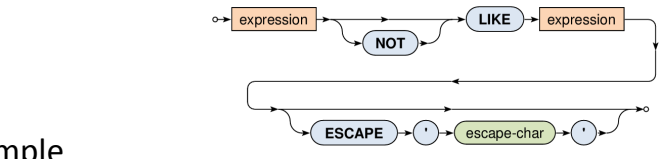

- Example
	- ‒ Company LIKE '%Airlines%'

#### • **NULL values detection predicate**

- Tests whether a given value is  $/$  is not NULL
	- $-$  Note that, e.g., (expression = NULL) cannot be used!

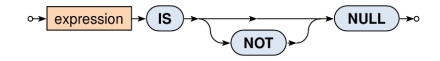

### **NULL Values**

#### • **Impact of NULL values**

- ‒ NULL values were introduced to handle **missing information**
- ‒ But how such values should act in functions a predicates?
- **When a function (or operator) cannot be evaluated**, NULL is returned
	- $-$  For example:  $3 +$  NULL is evaluated as NULL
- **When a predicate cannot be evaluated**, special logical value UNKNOWN is returned
	- ‒ For example: 3 < NULL is evaluated to UNKNOWN
	- ‒ This means we need to work with a **three-value logic**
		- TRUE, FALSE, UNKNOWN

### **Three-Value Logic**

#### • **Truth tables**

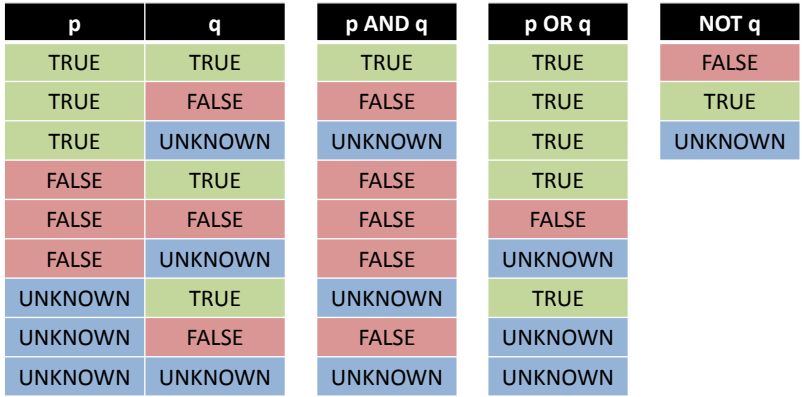

#### • **Set membership predicate**

Tests whether a value exists in a given set of values

‒ Example: Company IN ('KLM', 'Emirates')

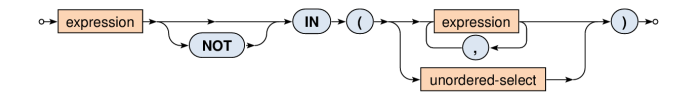

- Note that…
	- $-$  ... IN  $(\emptyset)$  = FALSE
		- Ø represents an empty table
	- $-$  ... IN  $(X)$  = UNKNOWN
		- X represents any table having rows with only NULL values

#### • **Existential quantifier predicate**

- **Tests whether a given set is not empty**
- Can be used to simulate the universal quantifier too

‒ ∀ corresponds to ¬∃¬

 $\bigcap$  unordered-select  $\rightarrow$ **EXISTS** 

- Note that...
	- $-$  **EXISTS (Ø)** = FALSE
	- $-$  **EXISTS (** $\aleph$ **)** = TRUE

#### • **Set comparison predicates**

#### **ALL**

- ‒ All the rows from the nested query must satisfy the operator
- $-$  ALL  $(\emptyset)$  = TRUE
- $-$  ALL  $(X)$  = UNKNOWN

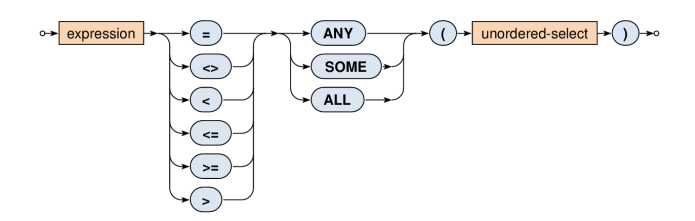

#### • **Set comparison predicates**

- **ANY** and **SOME** (synonyms)
	- ‒ At least one row from the nested query must satisfy the given comparison operator
	- $-$  ANY (Ø) = FALSE
	- $-$  ANY  $(X)$  = UNKNOWN

### **From Clause**

#### • SELECT … **FROM …** WHERE … ORDER BY …

#### **Description of tables to be queried**

- Actually not only tables, but also **nested queries or views**
- ‒ **Old way**
	- Comma separated **list of tables** (…)
	- **Cartesian product** of their rows is assumed
	- Required join conditions are specified in the WHERE clause
	- Example: SELECT … FROM Flights, Aircrafts WHERE …
- ‒ **New way**
	- Usage of **join operators** with optional conditions
	- Example: SELECT … FROM Flights JOIN Aircrafts WHERE …

### **From Clause**

- SELECT … **FROM …** WHERE … ORDER BY …
	- **Description of tables to be queried**
		- ‒ Overall diagram
			- Both old and new ways

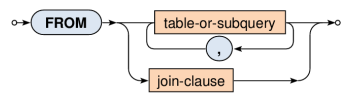

- ‒ Tables and subqueries
	- Table name, auxiliary parentheses, direct select statement

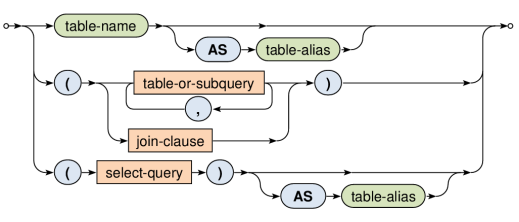

### **From Clause**

- SELECT … **FROM …** WHERE … ORDER BY …
	- **P** Description of tables to be queried
		- ‒ Basic structure of joins

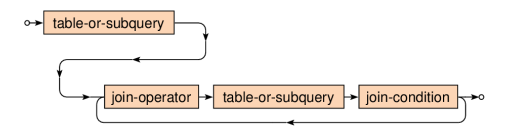

- Examples
	- » Flights NATURAL JOIN Aircrafts
	- » Flights JOIN Aircrafts USING (Company)

» …

‒ **What types of joins are we provided?**

#### • **Cross join**

Cartesian product of all the rows from both the tables

o→ table-or-subquery → CROSS  $JOIN$   $\rightarrow$  table-or-subquery

SELECT \* FROM T1 **CROSS JOIN** T2

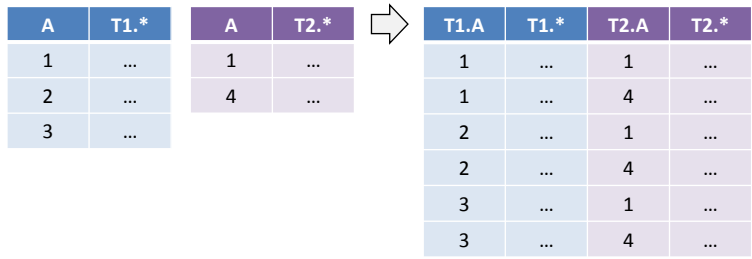

#### • **Natural join**

- Pairs of rows are combined only when they have equal values in all the columns they share
	- ‒ I.e. columns of the same name

o→ table-or-subquery → NATURAL → JOIN → table-or-subquery  $\rightarrow$ 

SELECT \* FROM T1 **NATURAL JOIN** T2

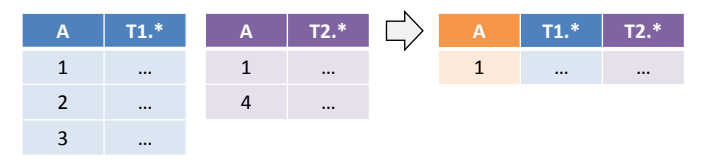

#### • **Inner join**

- Pairs of rows are combined only when…
	- ‒ **ON**: … they satisfy the given join condition
	- ‒ **USING**: … they have equal values in the listed columns
- Note that inner join is a subset of the cross join

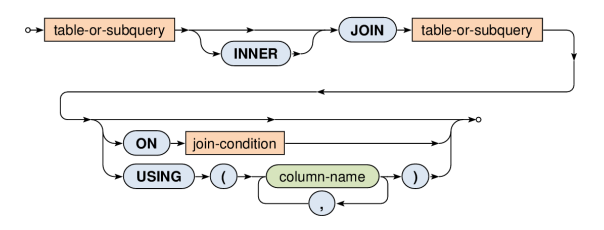

- **Inner join**
	- SELECT \* FROM T1 **JOIN** T2 **ON** (T1.A <= T2.A)

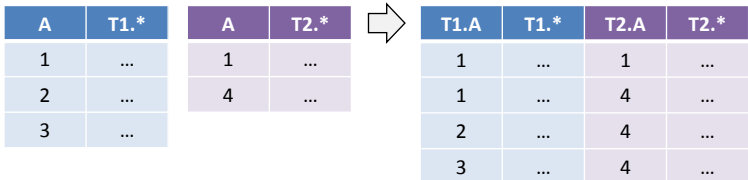

- SELECT \* FROM T1 **JOIN** T2 **USING** (A)
	- ‒ Equals to the corresponding natural join
- SELECT \* FROM T1 **JOIN** T2
	- ‒ Equals to the corresponding cross join

#### • **Outer join**

- Pairs of rows from the standard inner join + rows that cannot be combined, in particular, …
	- ‒ **LEFT** / **RIGHT**: … rows from the left / right table only
	- ‒ **FULL** (default): … rows from both the tables

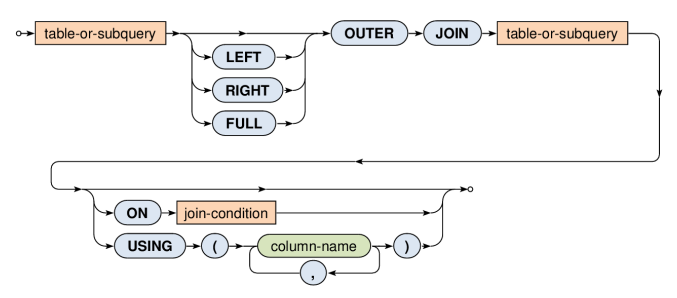

#### • **Outer join**

- Note that...
	- ‒ NULL values are used to fill missing information in rows that could not be combined
- SELECT<sup>\*</sup>

FROM T1 **LEFT OUTER JOIN** T2 **ON** (T1.A = T2.A)

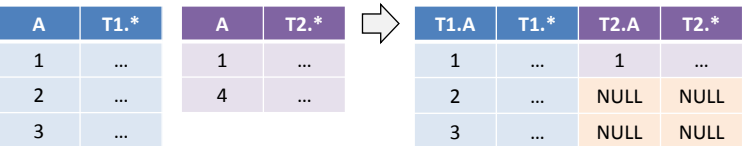

#### • **Union join**

**Rows of both tables are integrated into one table,** no pairs of rows are combined together at all

 $table-or-subquery$   $\rightarrow$   $(UNION) \rightarrow (JOIN) \rightarrow table-or-subquery$ 

SELECT \* FROM T1 **UNION JOIN** T2

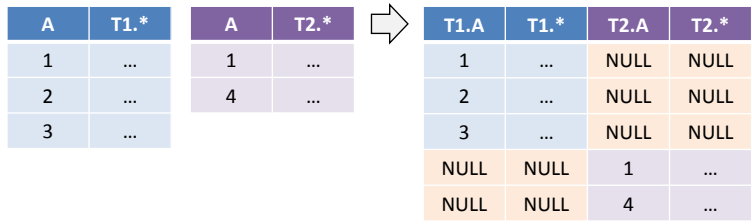

# **Aggregations**

#### • **Basic idea of table aggregation**

- $F$  First…
	- ‒ **FROM** and **WHERE** clauses are evaluated in a standard way
		- This results into an intermediate table
- Then…
	- ‒ **GROUP BY**: rows of this table are divided into groups according to equal values over all the specified columns
	- ‒ **HAVING**: and, finally, these aggregated rows (superrows) can be filtered out using a provided search condition

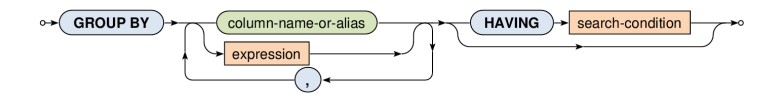

### **Aggregations: Example**

• How many flights does each company have scheduled?

- **However, we are not interested in flights to Stuttgart and Munich**
- As well as we do not want companies with just one flight or less

**SELECT** Company, COUNT(\*) AS Flights **FROM** Flights **WHERE** (Destination NOT IN ('Stuttgart', 'Munich')) **GROUP BY** Company **HAVING** (Flights > 1)

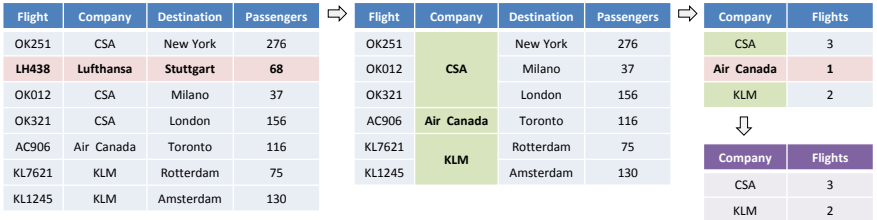

# **Aggregations**

- **What columns can be used…**
	- ‒ in the SELECT clause as well as in the HAVING clause
	- **… when table aggregation takes place?**
	- Answer (for both the cases): only...
		- ‒ **Aggregating columns** (i.e. those from the GROUP BY clause)
		- ‒ Columns newly derived using **aggregation functions**

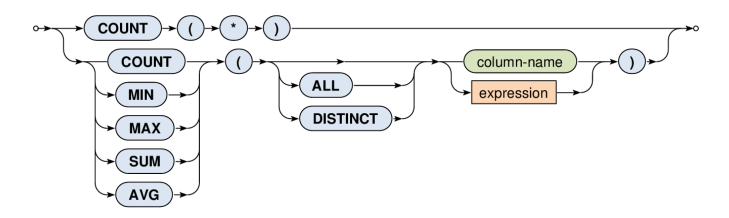

# **Aggregations**

#### • **Aggregate functions**

- ‒ Allow to produce values from the rows within a group
- **COUNT**(\*)
	- $-$  Number of all the rows including duplicities and NULL values
- **COUNT** / **SUM** / **AVG** / **MIN** / **MAX**
	- ‒ Number of values / sum of values / average / min / max
	- ‒ NULL values are always and automatically ignored
	- ‒ Modifier **ALL** (default) includes duplicities, **DISTINCT** not
	- $-$  COUNT( $\emptyset$ ) = 0
	- $-$  SUM( $\emptyset$ ) = NULL (which is strange!)
	- $-$  AVG(Ø) = NULL, MIN(Ø) = NULL, MAX(Ø) = NULL

# **Aggregations: Example**

• Find basic characteristics for all the scheduled flights

I.e. return the overall number of flights, the overall number of the involved companies, the sum of all the passengers, the average / minimal / maximal number of passengers

#### **SELECT**

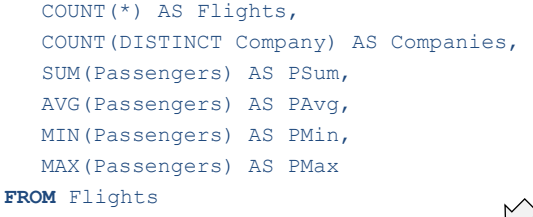

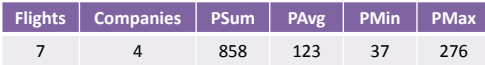

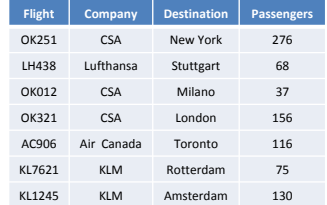

## **Set Operations**

- Available **set operations**
	- **UNION** union of two tables (without duplicities)
	- **UNION ALL** union of two tables (with duplicities)
	- **INTERSECT** intersection of two tables
	- **EXCEPT** difference of two tables

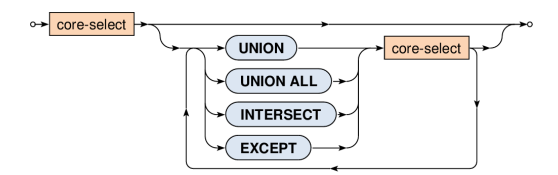

# **Set Operations: Example**

• Merge available companies from tables of flights and aircrafts

```
SELECT Company FROM Flights
UNION
SELECT Company FROM Aircrafts
```
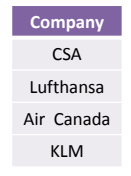

- Note that…
	- **Both the operands must be compatible**
		- ‒ I.e. they have the same number of columns
		- ‒ And these columns must be of the same types

# **Ordered Queries**

#### • **ORDER BY**

- Note that **rows in the result have no defined order!**
	- ‒ … unless this order is explicitly specified
- Multiple columns (…) can be used for such order
- NULL values precede any other values
- Directions
	- ‒ **ASC** (default) ascending
	- ‒ **DESC**  descending

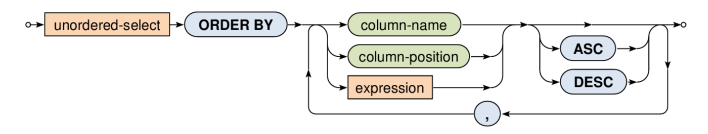

### **Ordered Queries: Example**

• Return an ordered list of all the scheduled destinations

**SELECT DISTINCT** Destination **FROM** Flights **ORDER BY** Destination **ASC**

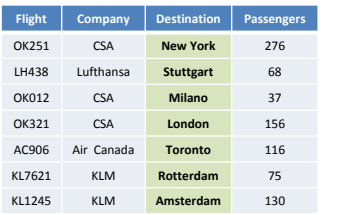

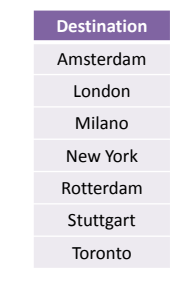

### **Nested Queries**

#### • **Where the nested queries can be used?**

- In predicates...
	- ‒ **ANY, SOME, ALL**
	- $-$ **IN**
	- ‒ **EXISTS**
- For definition of **tables** in the **FROM clause**
- Almost in any expression if scalar values are produced

# **Nested Queries: Example**

• Find all the scheduled flights which have higher than average number of passengers.

#### **SELECT** \*

**FROM** Flights

**WHERE** (Passengers > **(SELECT AVG(Passengers) FROM Flights)**)

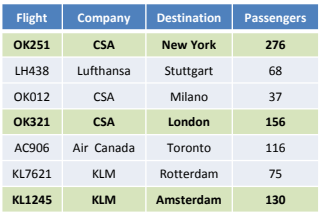

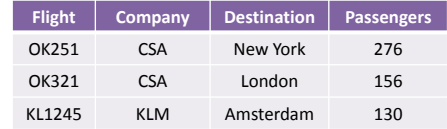

### **Nested Queries: Example**

- Return the number of suitable aircrafts for each flight.
	- Only aircrafts of a given company and sufficient capacity can be used
	- Note how values from the outer query are bound with the inner one

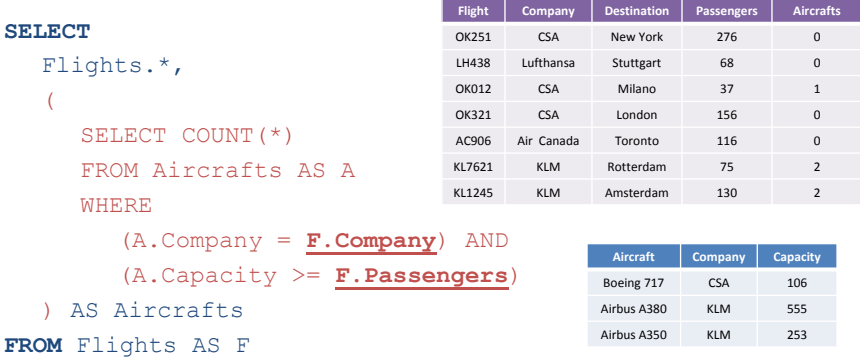

#### **SQL: Database Views**

#### • **What are views?**

- **Named SELECT queries**
	- ‒ They can be used similarly as tables
		- E.g. in the FROM clause of the SELECT statements
	- ‒ **Evaluated dynamically**
- **Motivation for views** 
	- ‒ Creation of virtual tables, security reasons (hiding tables and their content from particular users), repeated usage of the same complicated statements, …
- **Content of views can be updatable** 
	- ‒ But only when explicitly allowed and only sometimes!

#### • **CREATE VIEW**

- View name and optionally names of its columns
- **Select query and check option**

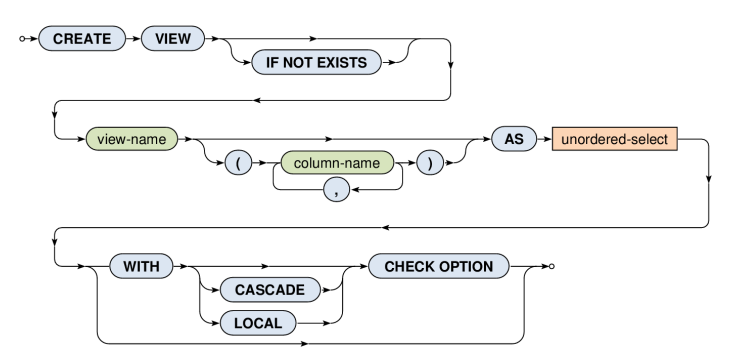

#### • **View updatability**

- I.e. can rows be inserted / updated in a view?
- Yes, but only when...
	- ‒ It is permitted, i.e. **WITH CHECK OPTION** is specified
	- ‒ And, at the same time, it makes sense…
		- I.e. the given view is based on a **simple SELECT query** (without aggregations, subqueries, …) with only projections (without derived values, …) and selections **over right one table** (without joins, …)
		- I.e. we are deterministically able to reconstruct the entire tuples to be inserted / updated in the original table(s)
	- ‒ And, moreover, …

#### • **View updatability**

‒ …

- I.e. can rows be inserted / updated in a view?
- Yes, but only when...
	- ‒ Newly inserted / updated tuples will be visible…
		- **LOCAL** in the given view
		- **CASCADE** (default) in the given view as well as all the other views this given one is derived from (depends on)

#### • **Examples**

**View creation** 

**CREATE VIEW BigPlanes** AS

SELECT \* FROM Aircrafts WHERE **(Capacity > 200) WITH LOCAL CHECK OPTION**

**Successful insertion** 

INSERT INTO BigPlanes VALUES ('Boeing 737', 'CSA', **201**);

**Denied insertion** 

INSERT INTO BigPlanes

VALUES ('Boeing 727', 'CSA', **100**);

‒ This aircraft is only too small (will not be visible in the view)